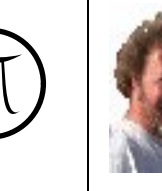

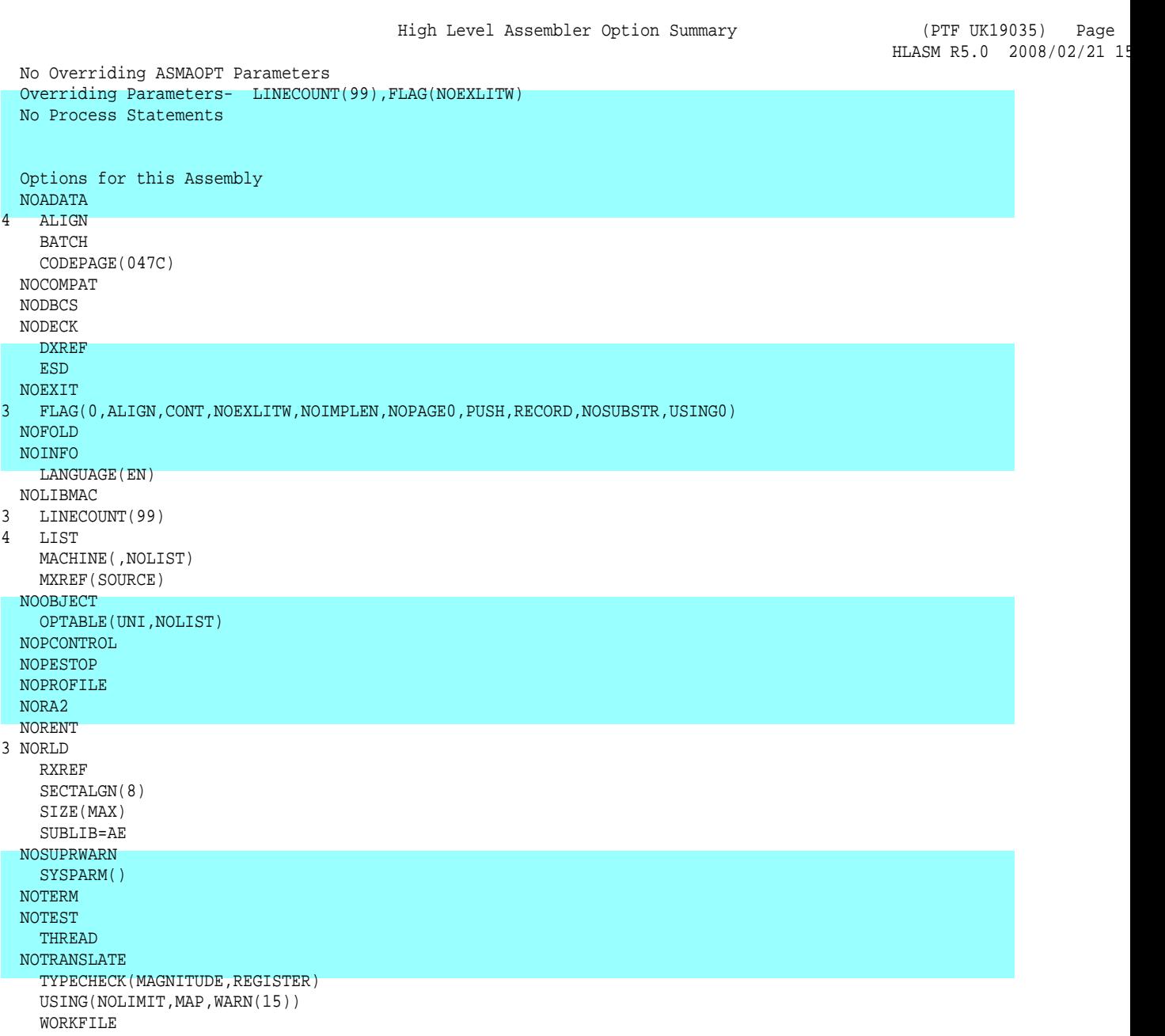

4 XREF(FULL)

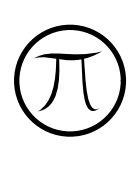

ſ

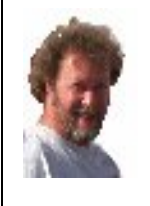

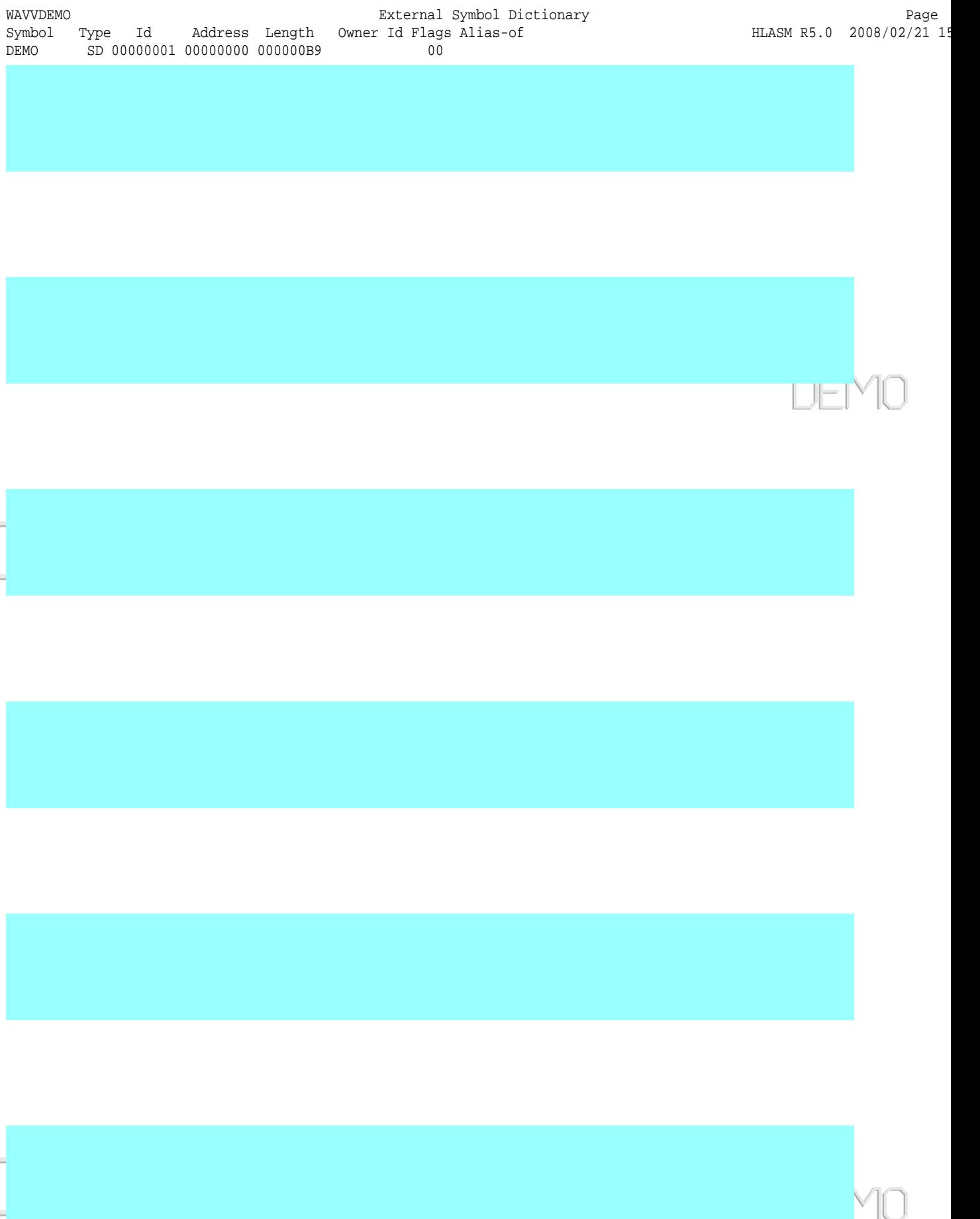

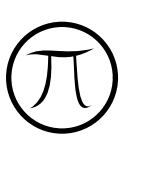

 $\sqrt{2}$ 

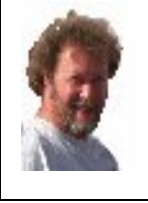

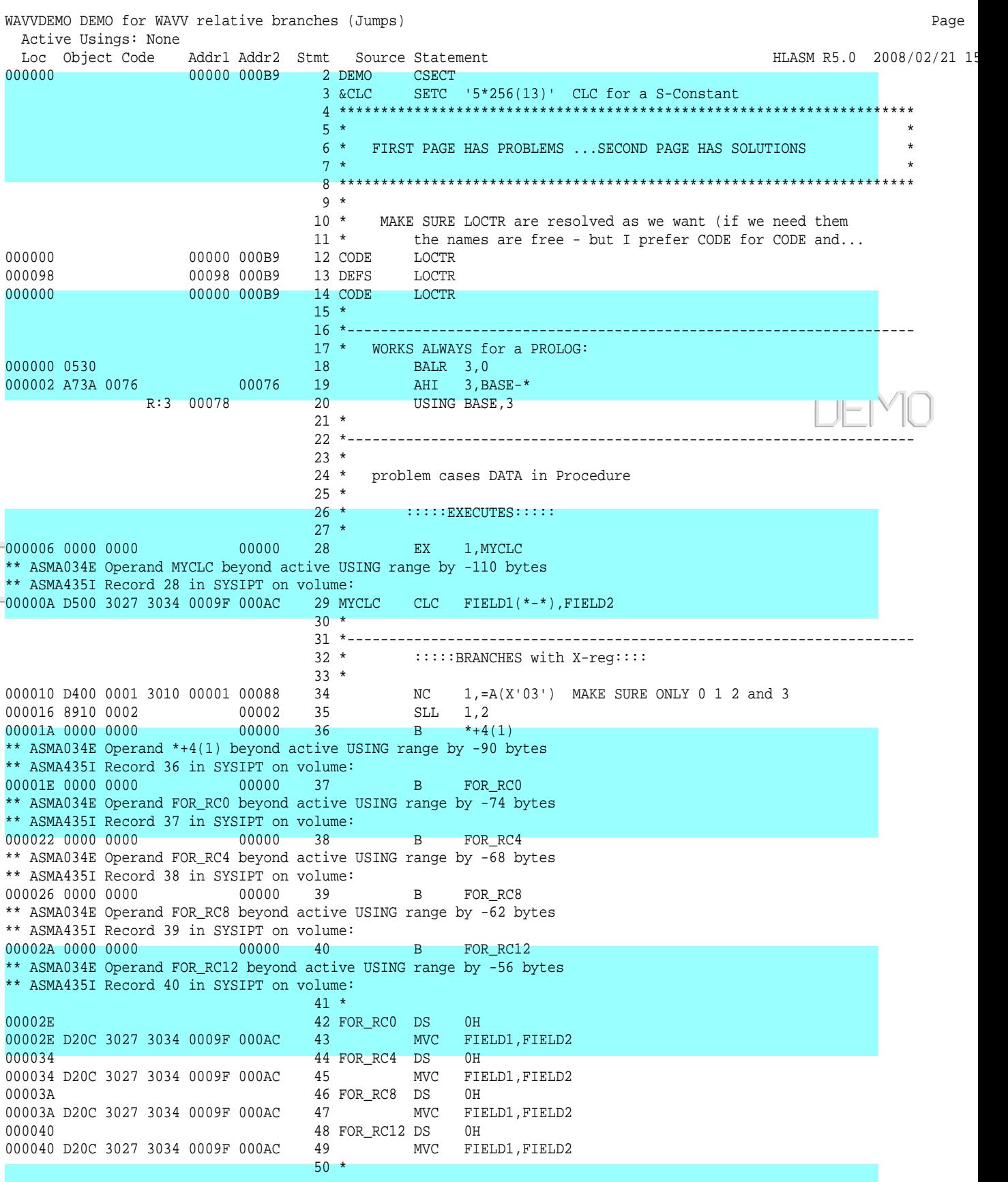

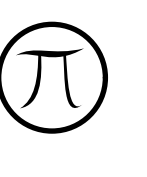

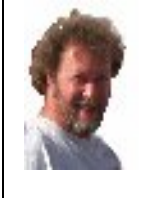

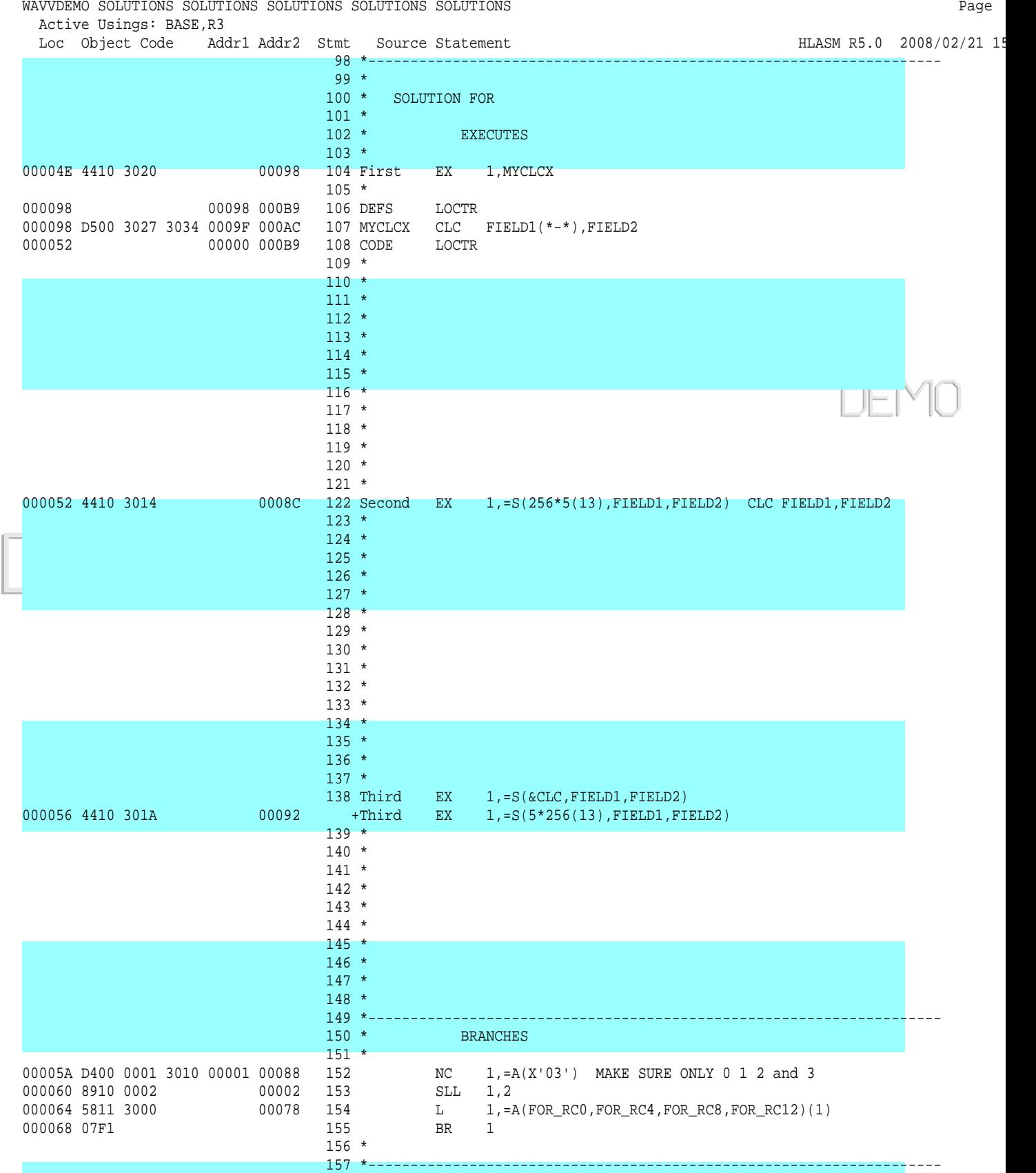

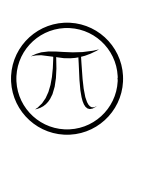

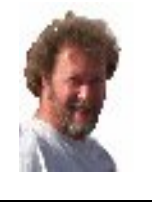

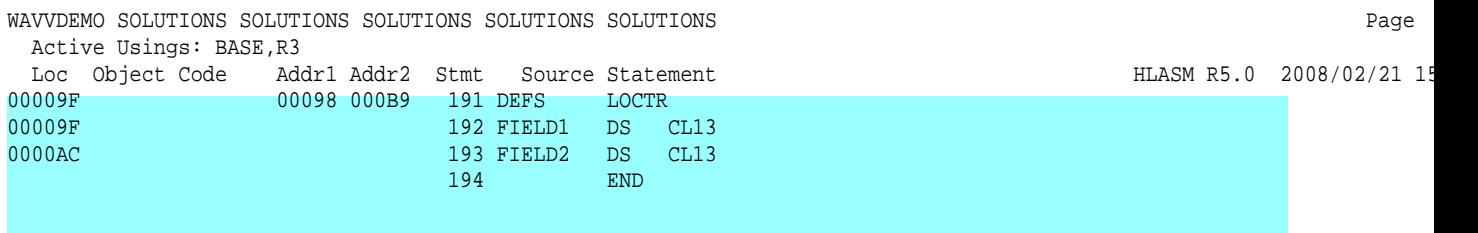

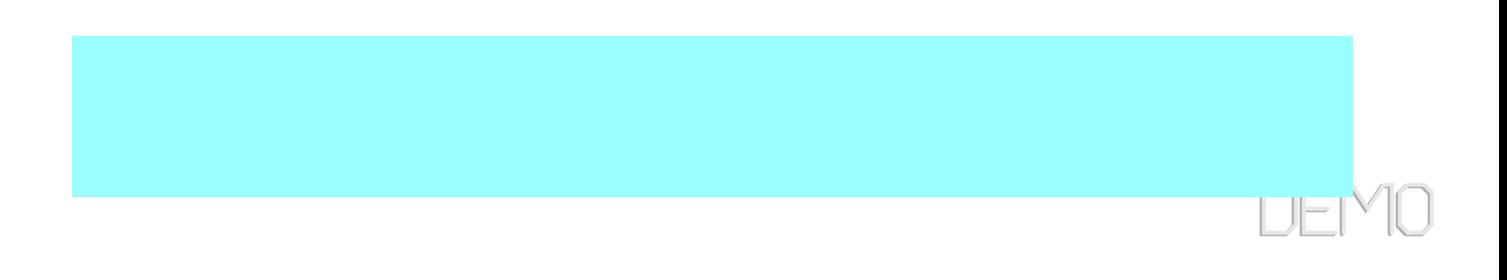

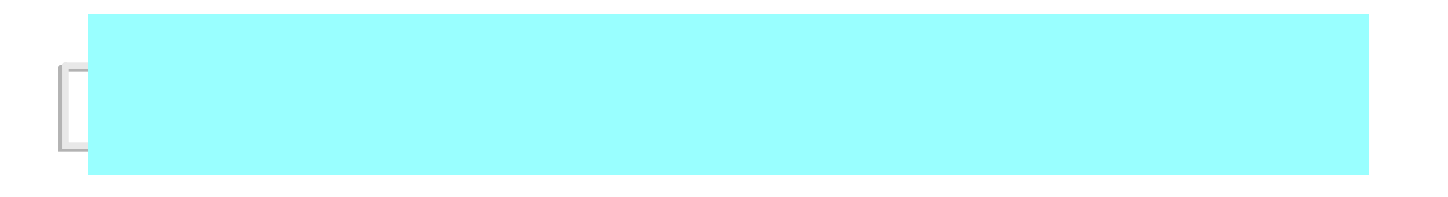

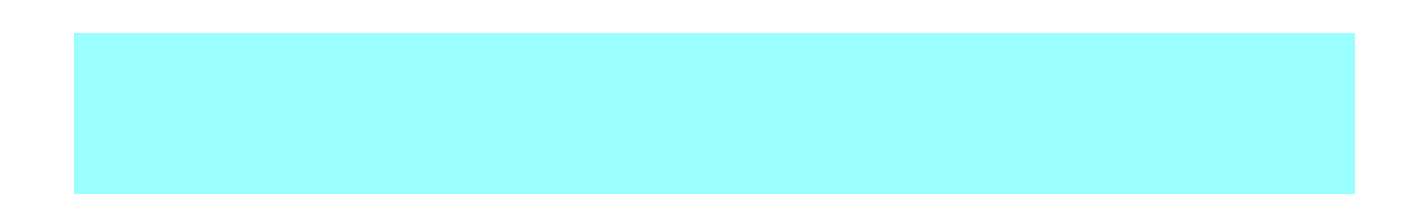

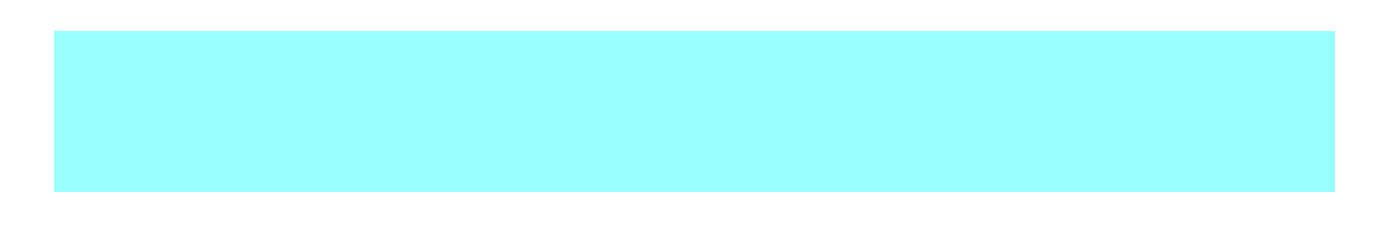

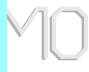

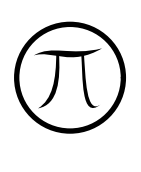

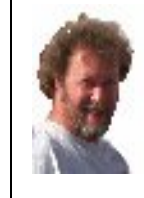

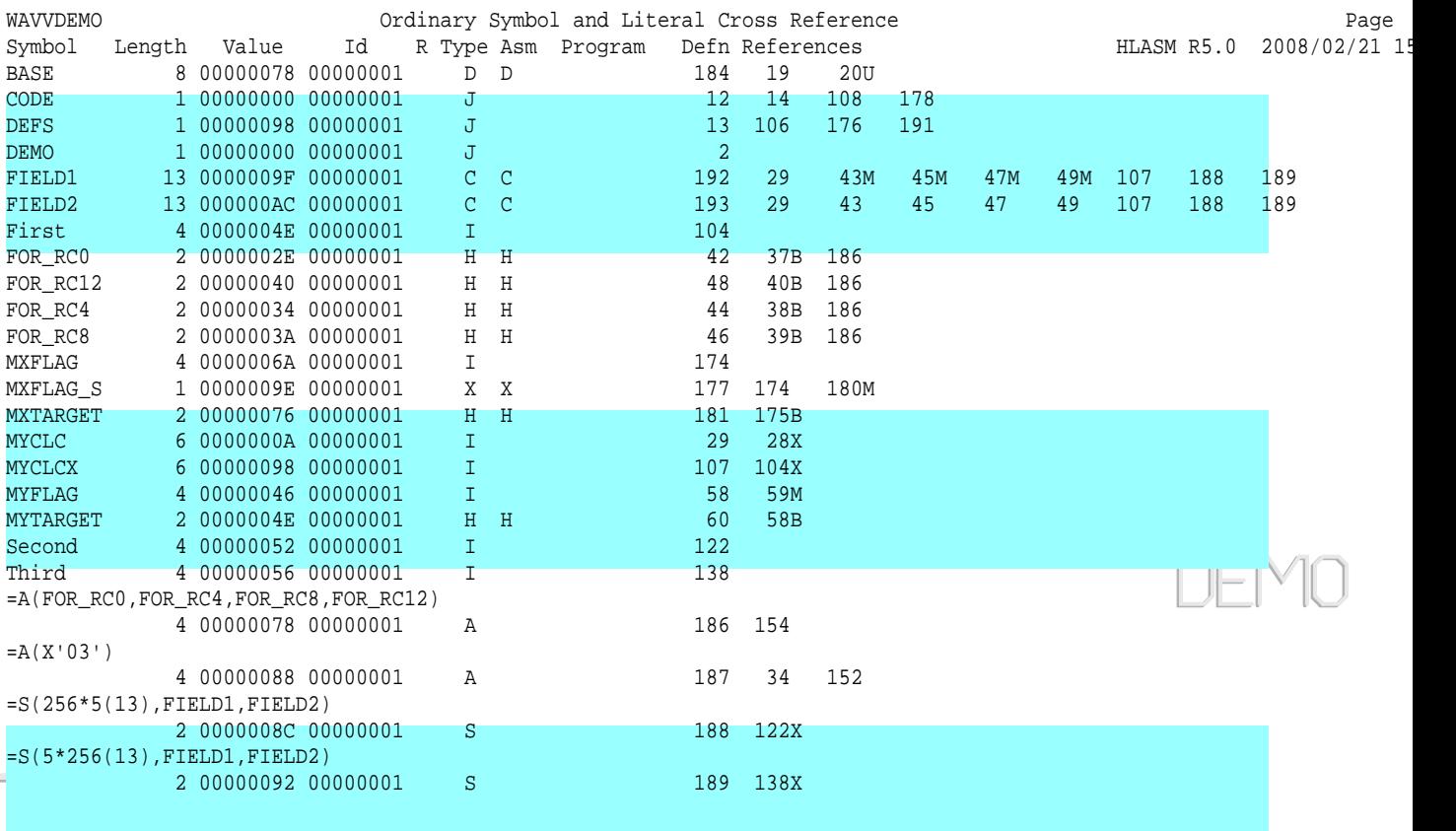

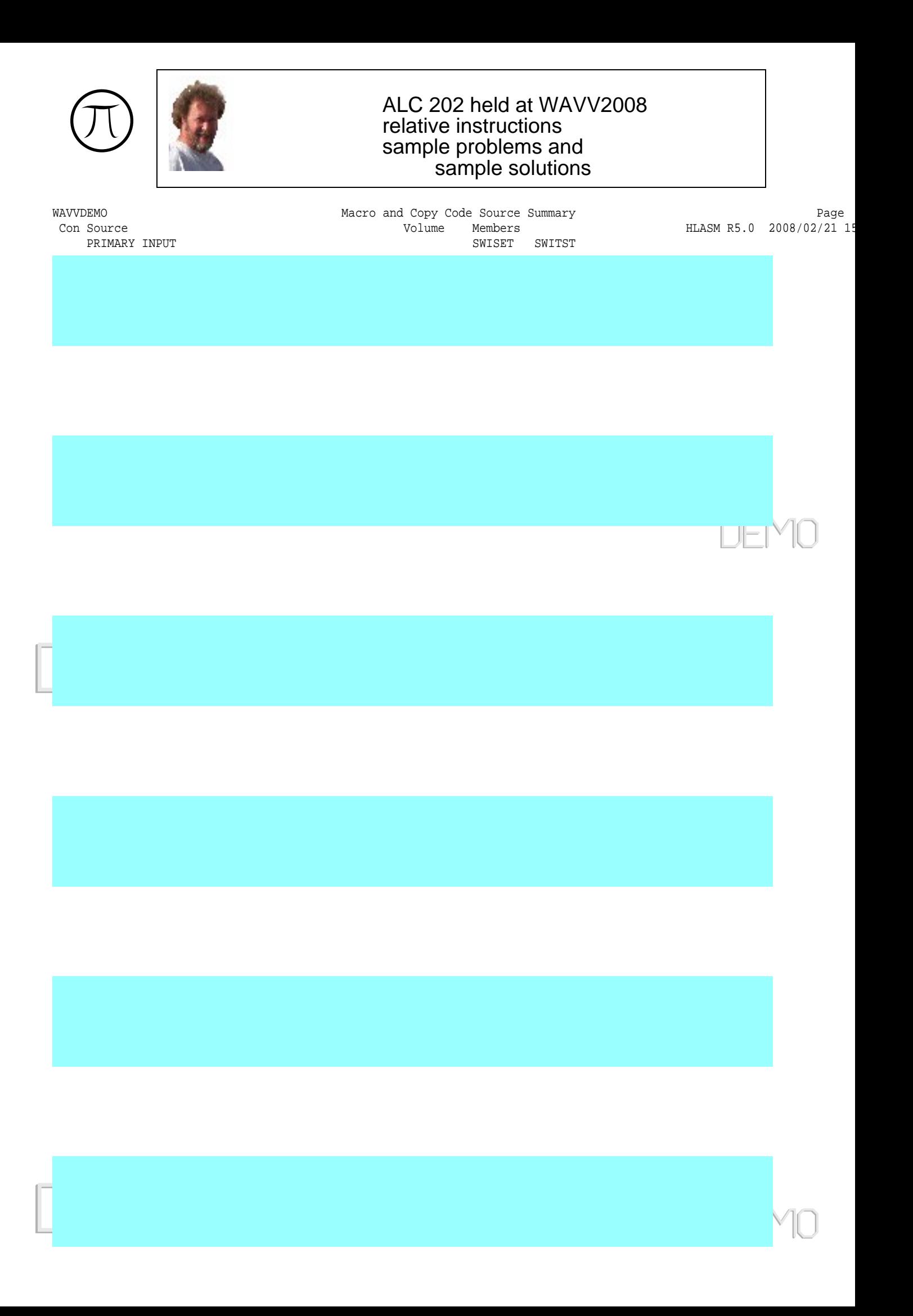

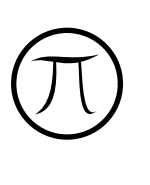

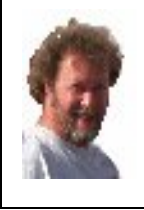

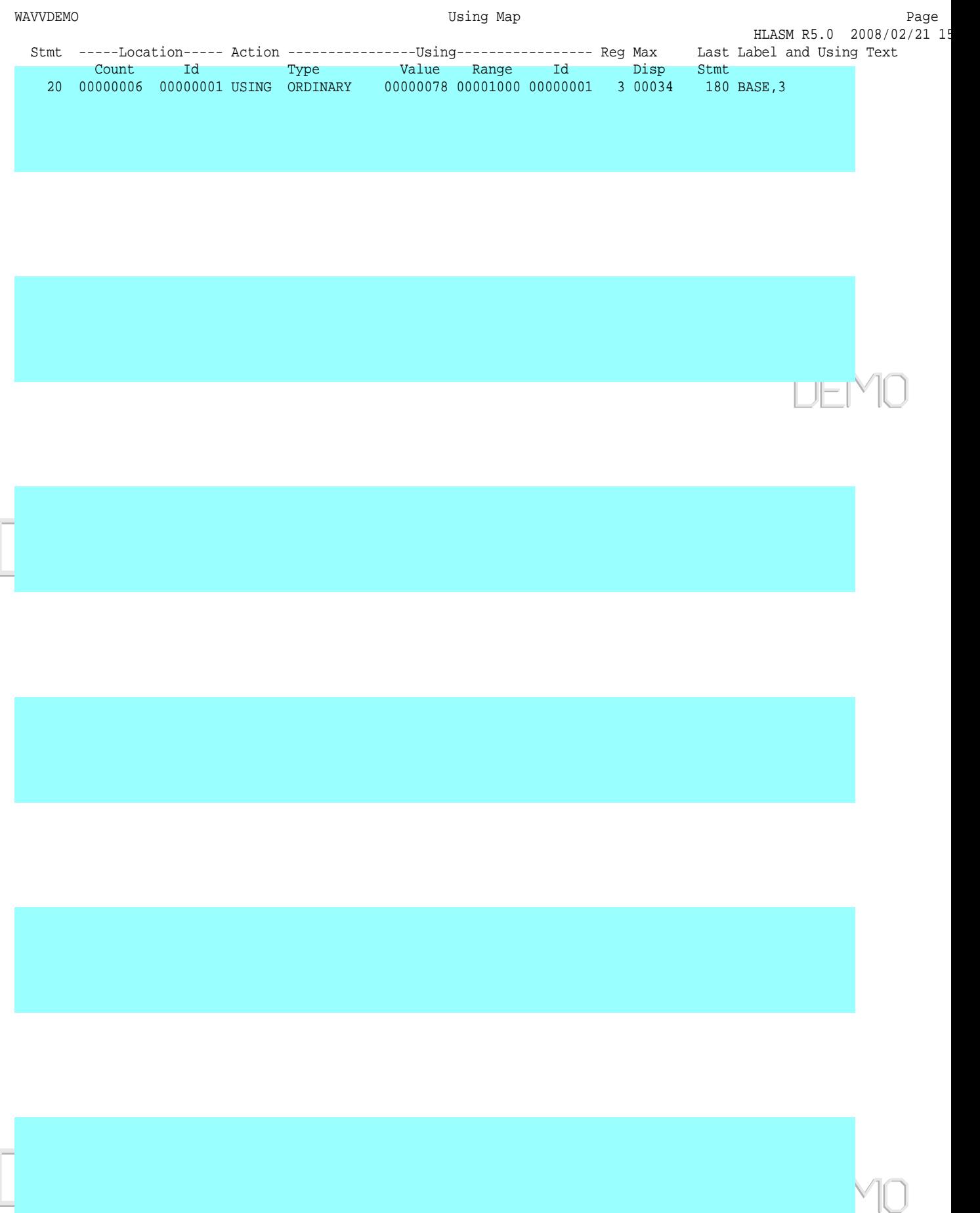

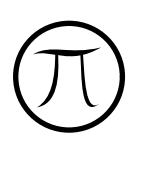

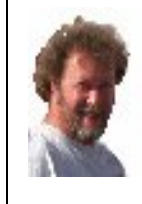

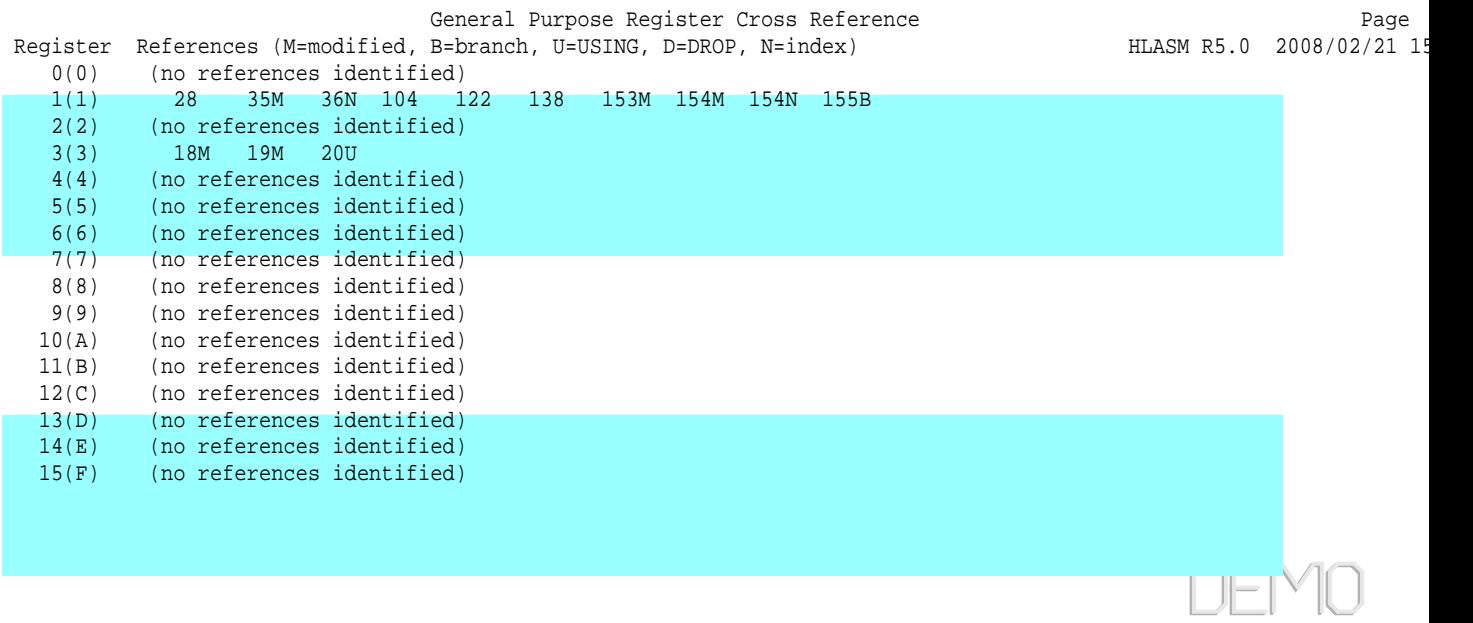

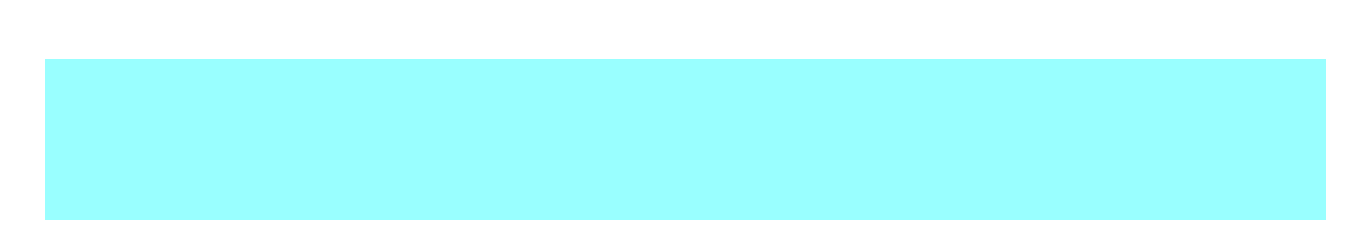

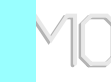

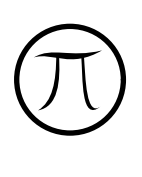

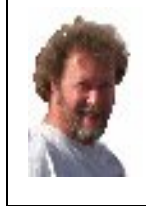

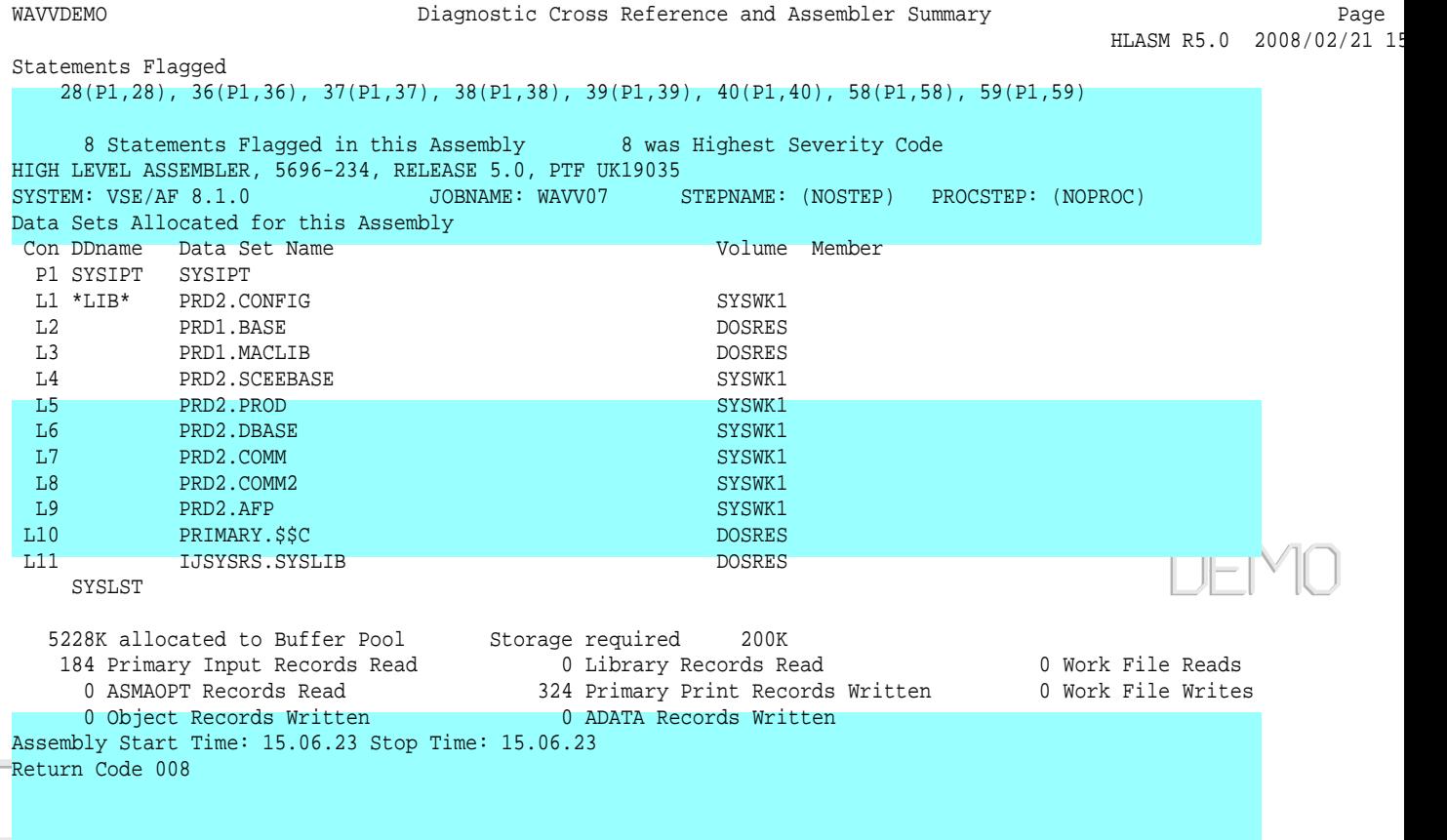

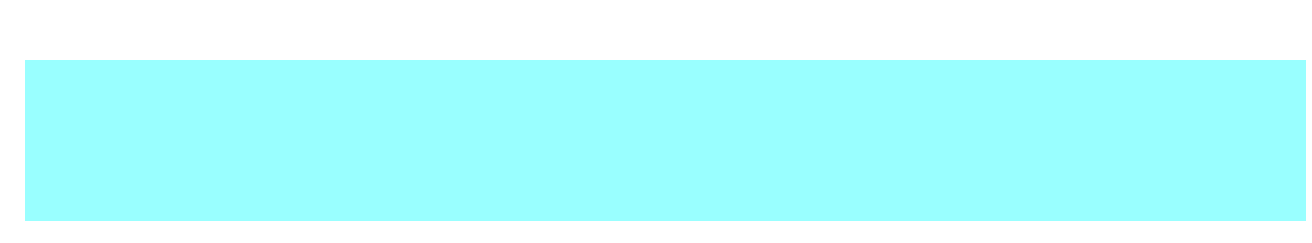

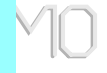

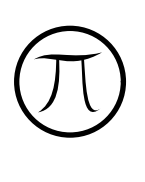

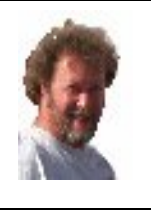

1S55I LAST RETURN CODE WAS 0008 // ASSGN SYS005,SYSLST 1T20I SYS005 HAS BEEN ASSIGNED TO X'FEE' (TEMP) // EXEC GETLSTJN,PARM='SYS005' <---- der setzt &LSTJNAM und &LSTJN 1S54I PHASE GETLSTJN IS TO BE FETCHED FROM PRD2.CONFIG

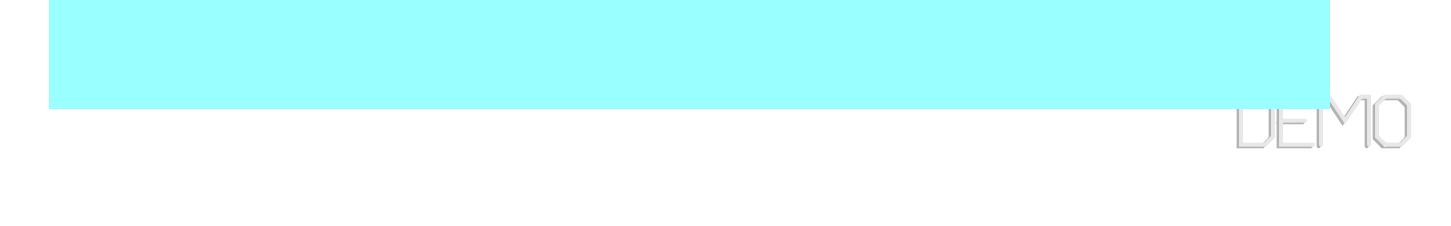

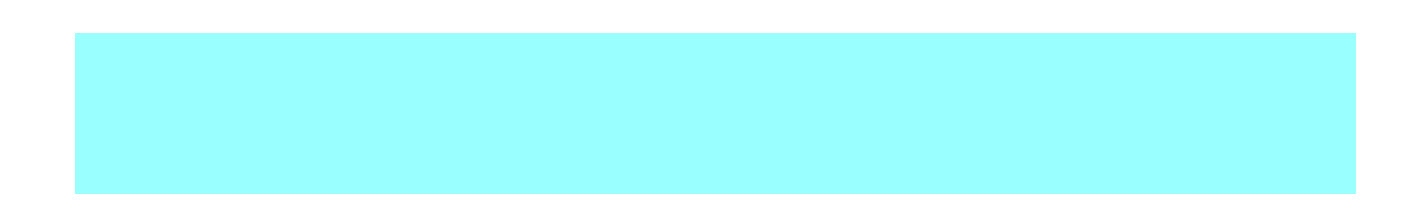

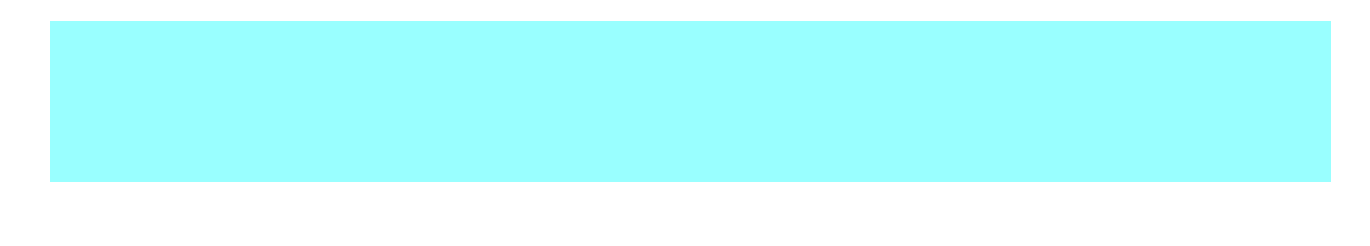

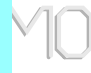

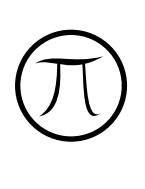

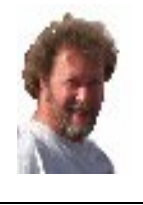

1S55I LAST RETURN CODE WAS 0000

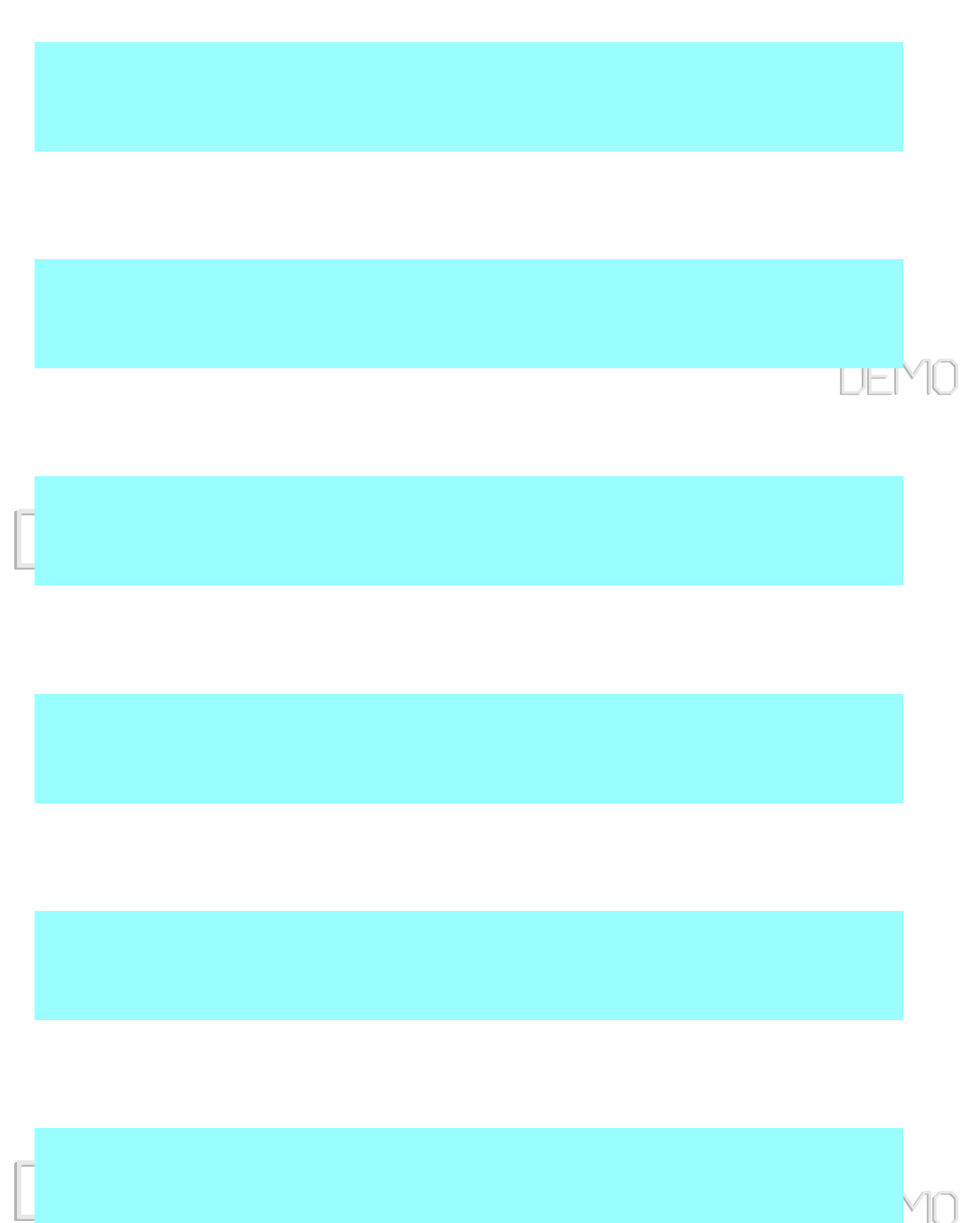